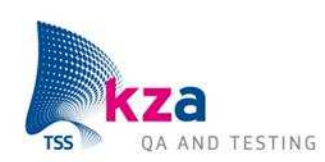

# Modern informationgathering

Onderwerp: Modern Information Gathering Datum:26-JUN-2012**Aanwezigen: OWASP** Classificatie: Public

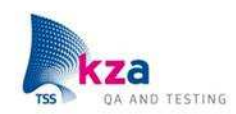

## Who Am I

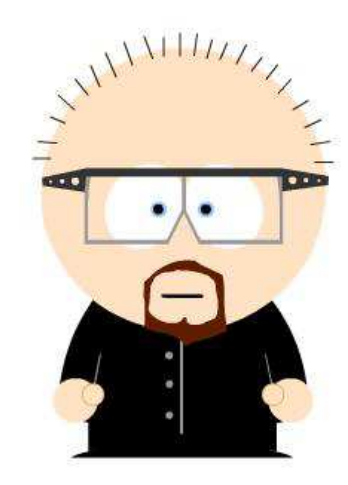

### Dave van Stein

38 years

Tester > 11 years

(Application) Security Testing

"Certified Ethical Hacker"

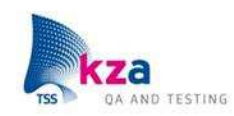

# Agenda

Goal of the presentation What is Information Gathering ?Domain scanning Search engine 'abuse'Other tools Some Social EngineeringRemedies**Conclusions** 

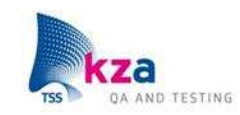

# Goal of this presentation

Give insight in amount of information anonymously available on internet about your system (and users)

Give insight in the amount and possibilities of tools freely available

Identify entrypointGain accessSecure accessDo stuffClear up the messCome back another time

(simplified procedure)

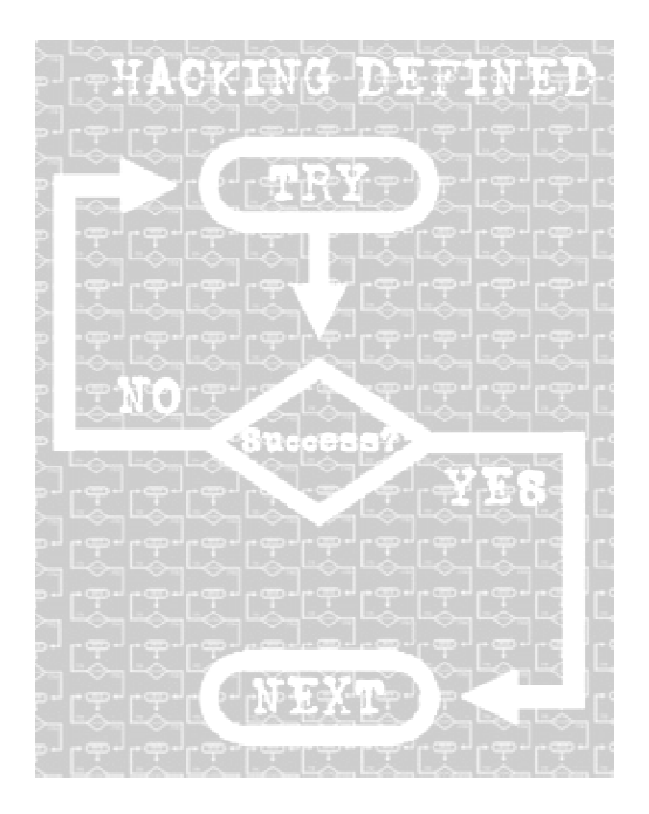

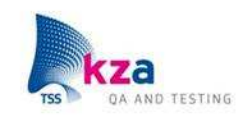

# 'Classic' Domain Scanning

### Steps involved:

Get network information with ping and tracerouteGet DNS information with WHOIS and LOOKUPDo DNS zone transfer for subdomainsDownload website for extra infoScan servers

Problems: DNS zone transfers often not authorizedActive connection with target => detectable

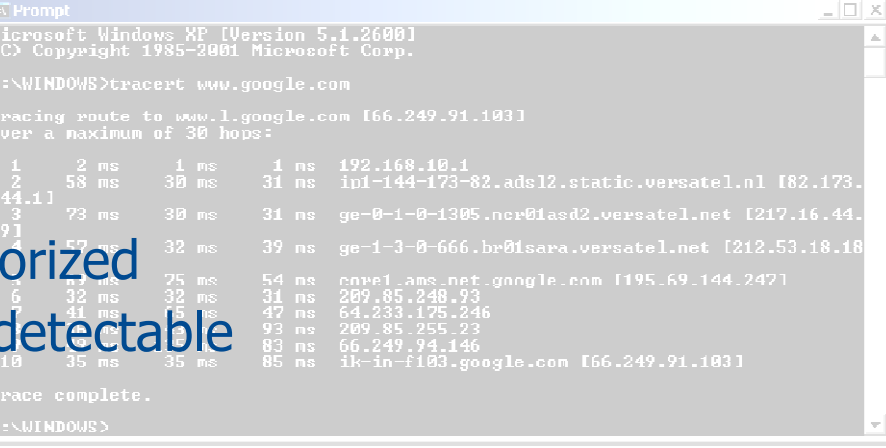

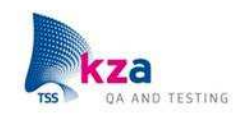

# Modern Information Gathering

Interesting information:Domains and subdomainsIP adresses Applications and technologies Hotspots (known vulnerabilities)Usernames and passwordsSensitive information

### Passive

 As little contact as possible with targetNo direct scanning, no intrusionNo logging and no alarm triggering !

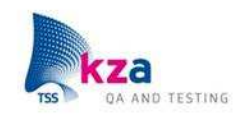

# Sources of information

### Various websites **Anonymous**

Public records WHOIS: information about ownerDNS : information about IP adresses

Search engines **Often little restrictions on websites** Cache all information gatheredTweaking provides additional information

> Combine above techniquesSort results for nice presentation

scanning

Advanced and Automated Specialized (offline) Tools

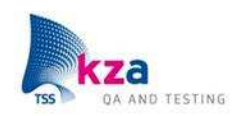

## Shodanhq.com

#### SHODAN bwasp » Top countries matching your search **United States** 50.56.125.30 HTTP/1.0 302 Found dded on 03.12.2011 Date: Sat. 03 Dec 2011 12:04:43 GMT Server: Apache/2.2.14 (Ubuntu) X-Powered-Bu: PHP/5.3.2-1ubuntu4.10 Location: http://ads2.owasp.org/www/admin Vary: Accept-Encoding Content-Length: 0 Content-Type: text/html 216.48.3.26 HTTP/1.0 302 Found Linux recent 2.4 Date: Tue, 01 Mar 2011 11:32:10 GMT Added on 01.03.2011 Server: Apache/2.2.17 (Fedora) **SEE** Gaithersburg X-Powered-Bu: PHP/5.3.5 Location: http://ads.owasp.org/www/admin/ Content-Length: 0 Content-Type: text/html; charset=UTF-8 HTTP/1.0 301 Moved Permanently 216.48.3.20 Linux recent 2.4 Date: Sat, 14 Aug 2010 05:25:58 GMT Added on 14.08.2010 Server: Apache/2.2.14 (Fedora) Gaithersburg Vary: Accept-Encoding, Cookie X-Vary-Options: Accept-Encoding; list-cont Expires: Thu, 01 Jan 1970 00:00:00 GMT Cache-Control: private, must-revalidate, Last-modified: Sat, 14 Aug 2010 05:26:02 Location: http://stage.owasp.org/index.ph

Content-Length: 1 ...

Shodan IP adressesServer bannerX-Powered-by banner**Cookies** 

Search filters City, Country, Geo Hostname, ip address / net blockOs, portdate (before / after)ssl cert version, bits, issuerssl cipher support, bit support , protocol

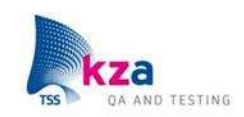

ServerSniff.net

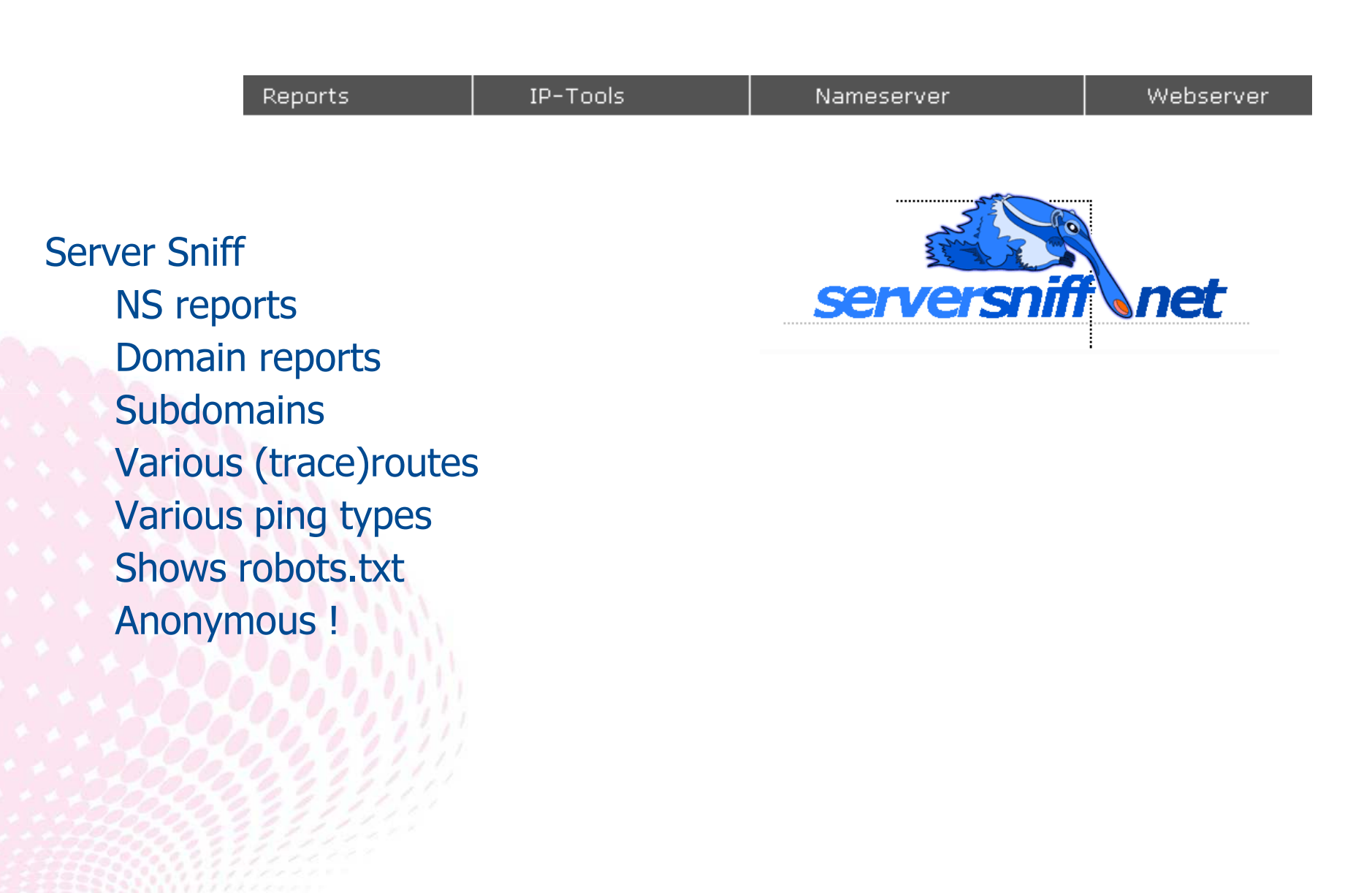

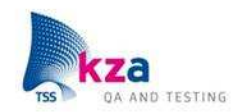

## Domain Scanning: Server Sniff

Recursive-Oueries: ns1.secure.net. YES - recursive queries allowed! ns2.secure.net. YES - recursive queries allowed! NS-AXFR: nsl.secure.net.: anonymous Zonetransfer (AXFR) allowed!! ns2.secure.net.: anonymous Zonetransfer (AXFR) allowed!! owasp.org. 86400 IN 50A ns1.secure.net. hostmaster.secure.net. 2007080332 86400 7200 2592000 86400 owasp.org. 86400 IN A 216.48.3.18 owasp.org. 86400 IN NS ns2.secure.net. owasp.org. 86400 DN NS nsl.secure.net. owasp.org. 86400 IN MX 30 ASPMX2.G00GLEMAIL.COM. owasp.org. 86400 IN MX 30 ASPMX3.G00GLEXAIL.COM. owasp.org. 86400 IN MX 30 ASPMX4.6006LEMAIL.COM. owasp.org. 86400 IN MX 30 ASPM/A.GOOGLEMAIL.COM. owasp.org. 86400 IN MX 10 APMX.L.GOOGLE.COM. owasp.org. 86400 IN MX 20 ALT1.ASPMX.L.GOOGLE.COM. owasp.org. 86400 IN NX 20 ALT2.ASPMX.L.G00GLE.COM. '.owasp.org. 86400 D CNAME owasp.org. austin.owasp.org. 86400 DN CNAME owasp.org. blogs.owasp.org. 864CD IN CNAME owasp.org. calendar.owasp.org. 86400 IN CNAME ghs.GOOGLE.COM. docs.owasp.org. 86400 IN CNAME ghs.GOOGLE.COM. es.owasp.org. 86400 TN A 216.48.3.18 google6912a08c3a8cdfCp.owasp.org. 86400 IN CNAME GOOGLE.COM. jobs.owasp.org. 86400 IN Charge owasp.org. 115ts.owasp.org. 004to DI A 216.48.3.22 lists.owasp.org. 86400 DN MX 10 lists.owasp.org. lists.owasp.org. 86400 IN MX 20 mailhost.rdurkee.COM. localhost.owasp.org. 86400 IN A 127.0.0.1 mail.owasp.org. 86400 IN CNAME ghs.GOOGLE.COM. old.owasp.org. 86400 IN A 216.48.3.19 registration.owasp.org. 86400 DN CNAME owasp.org. stage.owasp.org. 86400 IN CNAME owasp.org. voip.ovasp.org. 86400 IN A 216.48.3.22 webmail.owasp.org. 86400 IN A 216.48.3.24 www.owasp.org. 86400 IN CNAME owasp.org. owasp.org. 86400 IN 50A nsl.secure.net. hostmaster.secure.net. 2007080332 86400 7200 2592000 86400

owasp.org. 864UU IN MX 20 \*.owasp.org. 86400 IN CNA austin.owasp.org. 86400 1 blogs.owasp.org. 86400 D calendar.owasp.org. 86400 docs.owasp.org. 86400 IN es.owasp.org. 86400 IN A google6912a08c3a8cdf0b.ov jobs.owasp.org. 86400 IN liata suban skall Geddo In

## Robtex.com

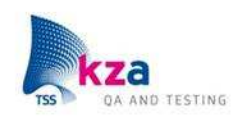

### **Robtex Swiss Army Knife Internet Tool**

In the searchbox above you can search for: DNS checks detailed dns information for a hostname (www.facebook.com, www.yahoo.com, www.youtube.com) IP-number checks ip number information such as dns reverse and forwards A-net checks an entire a-network B-net checks an entire b-network C-net checks an entire c-network whois lookup checks whois information for a domain route checks a specific routed prefix AS numbers checks information on an AS-number BGP announcements checks prefixes origined from a specific AS-number AS macros checks who belongs to an AS-macro

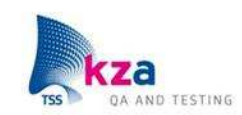

# Domain Scanning: Robtex

### Domain 'Swiss Army Knife'

### Provides ALL information linked to a domain

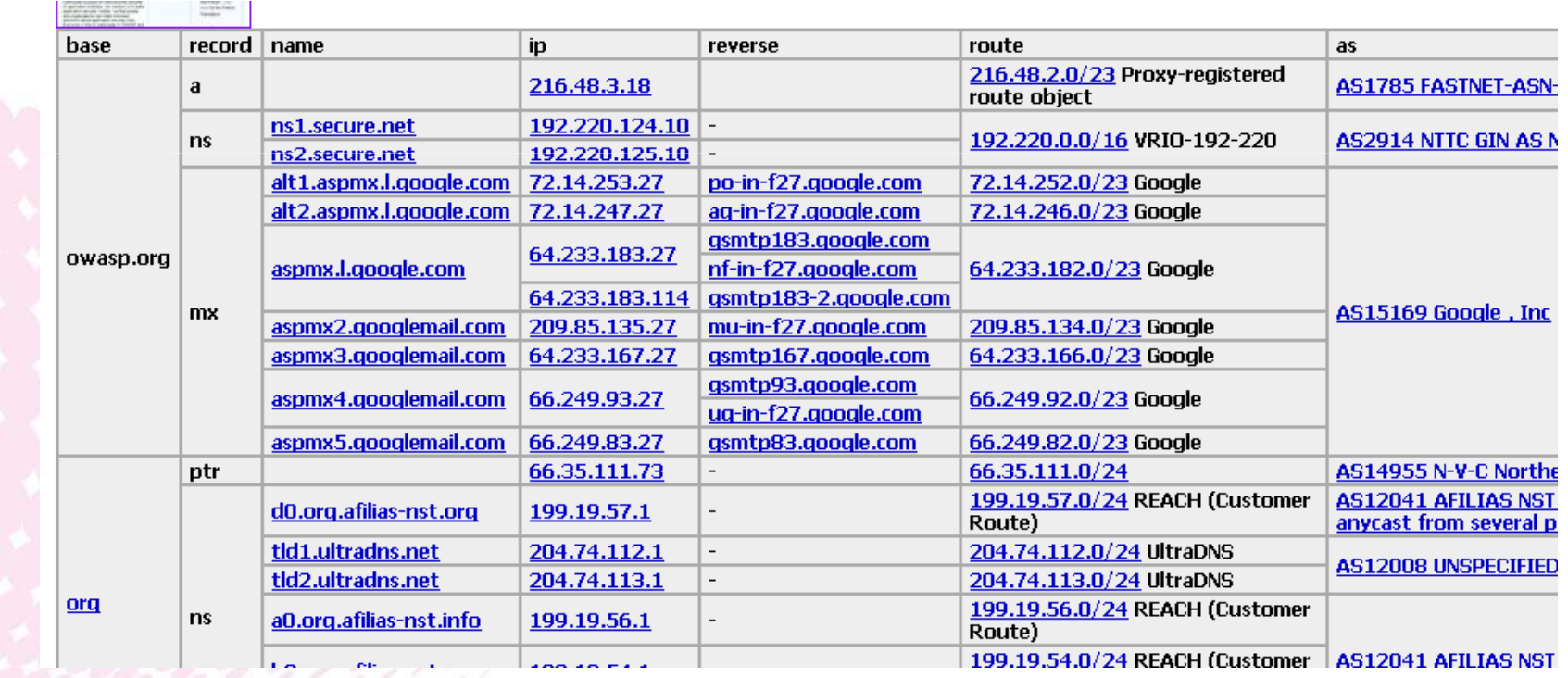

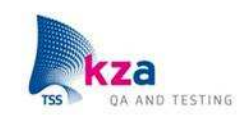

# Domain scanning: Robtex

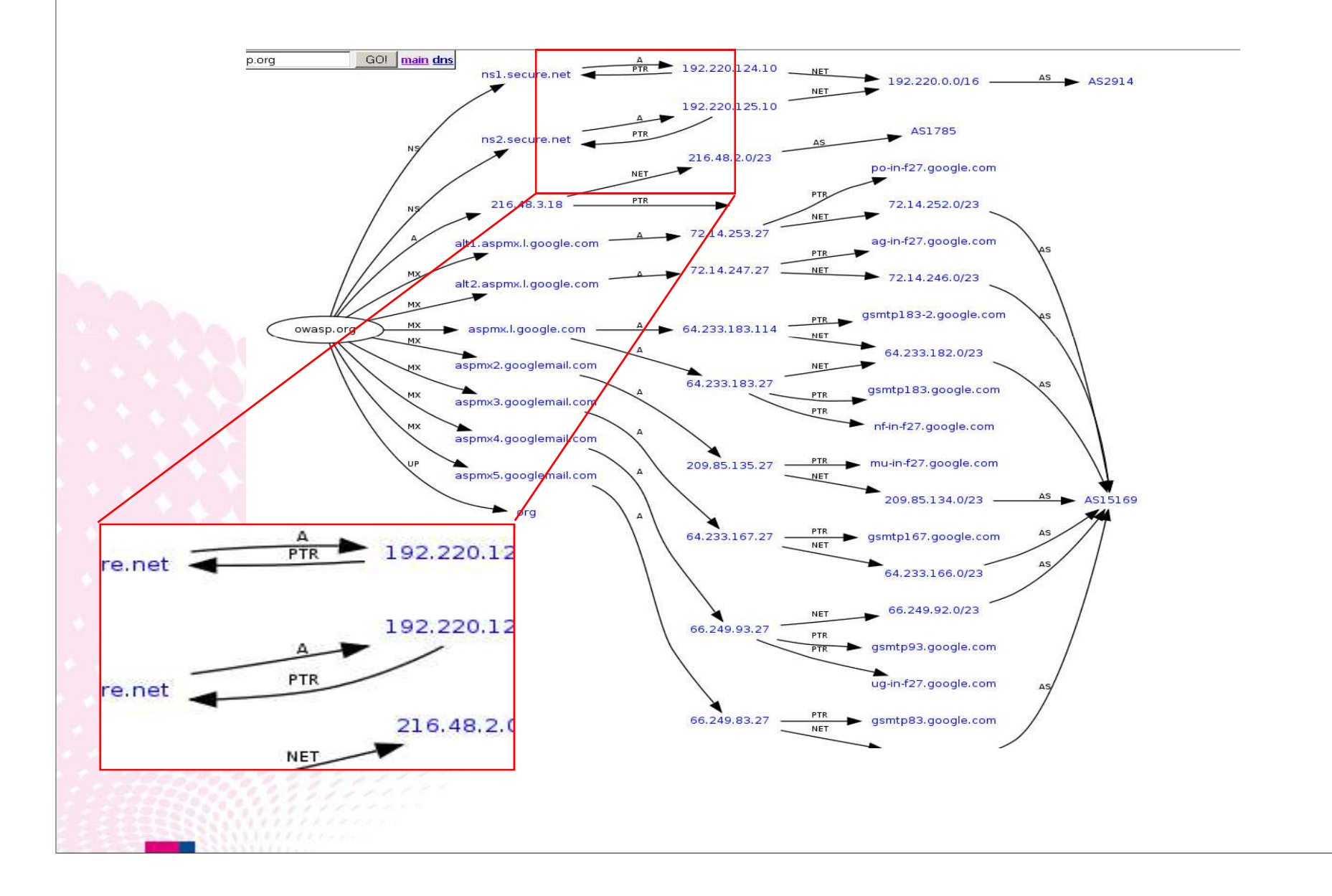

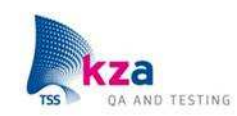

## Google Advanced search

filetype: (or ext:) Find documents of the specified type.*E.g. PDF, XLS, DOC*

intext:The terms must appear in the text of the page.

intitle:The terms must appear in the title of the page.

inurl:The terms must appear in the URL of the page.

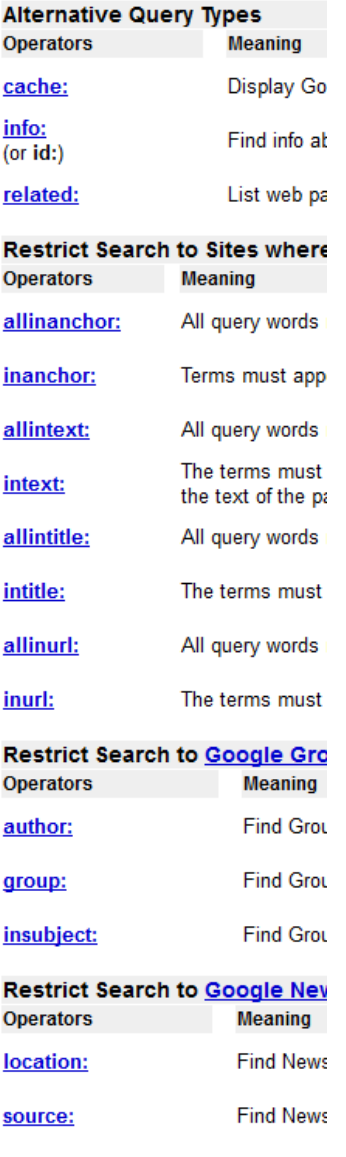

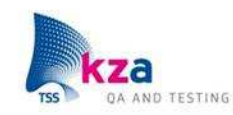

# Google Hacking Database

www.johnny.ihackstuff.com(edit: http://johnny.ihackstuff.com/ghdb.php)

Collection of queries for finding 'interesting' stuff

No longer updated

Possible results of GHD:Identify systems in use (including version) Identify known exploitsLocations of sensitive informationUser-id's & passwordsLogging filesMany other things

Advisories and Vulnerabilities (215 entries) These searches locate vulnerable servers. T

Error Messages (68 entries) Really retarded error messages that say WA

Files containing juicy info (230 entries) No usernames or passwords, but interesting

Files containing passwords (135 entries) PASSWORDS, for the LOVE OF GOD !!! Googl

Files containing usernames (15 entries) These files contain usernames, but no passy

Footholds (21 entries) Examples of queries that can help a hacker

Pages containing login portals (232 entries) These are login pages for various services.

Pages containing network or vulnerability da These pages contain such things as firewall

Sensitive Directories (61 entries) Google's collection of web sites sharing sens

Sensitive Online Shopping Info (9 entries) Examples of queries that can reveal online s

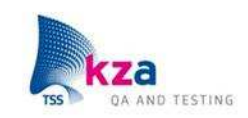

# The NEW and IMPROVED GHDB

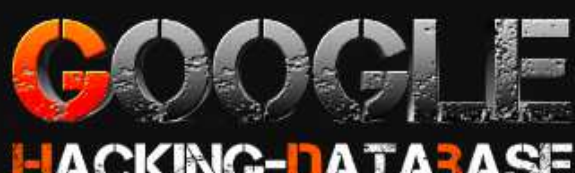

## **HACKING-DATABASE**

Welcome to the google hacking database

We call them 'googledorks': Inept or foolish people as revealed by Google. Whatever you call these fools, you've found the center of the Google Hacking Universe!

#### **Search Google Dorks**

Category: All

Free text search:

Search

### **Latest Google Hacking Entries**

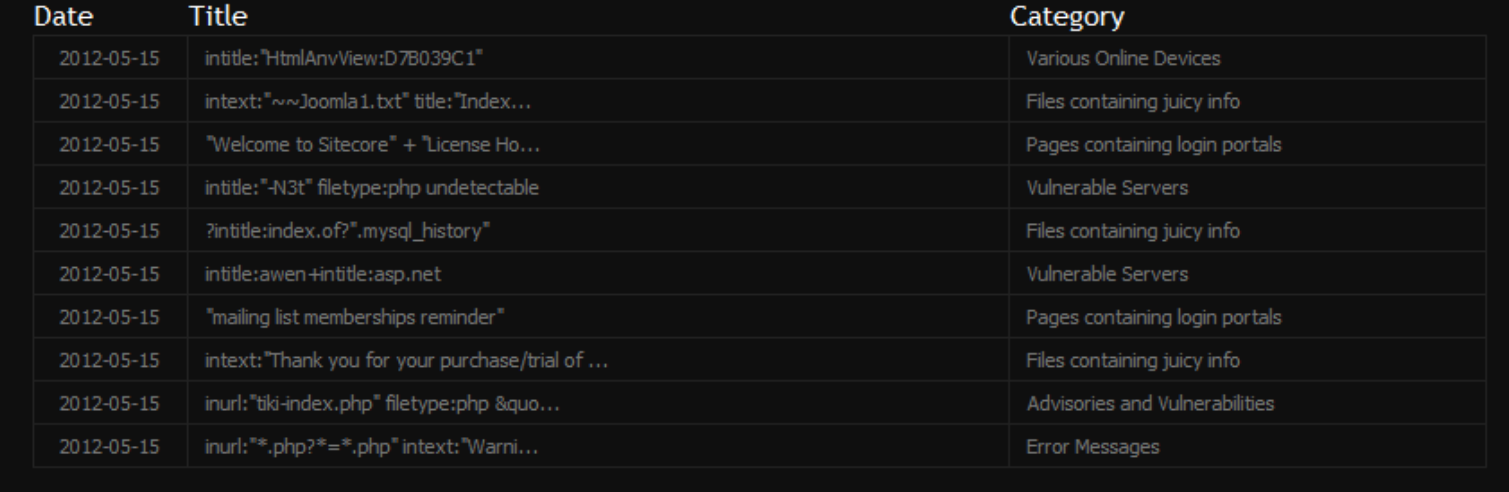

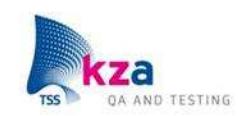

### Bing.com

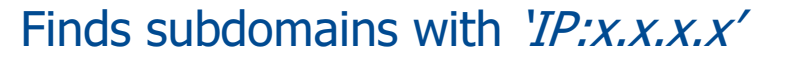

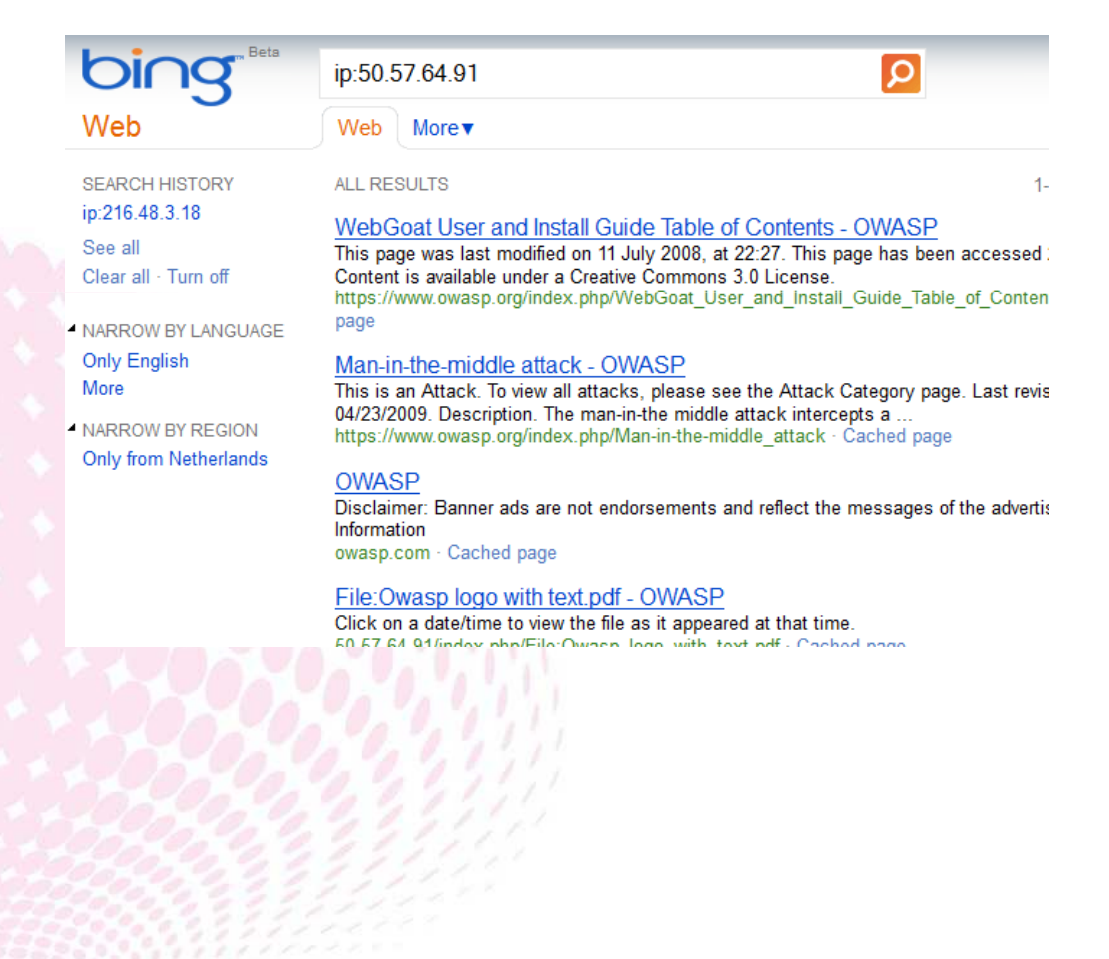

<sup>t</sup> Bing Query Language Advanced Operator Reference altloc: **AND** contains: define domain: ext: feed: filetype: hasfeed: imagesize: imanchor: inbody: instreamset: intitle:  $\cdots$  ip: keyword im language: literalmeta:  $\overline{\phantom{a}}$  loc: location: meta: · msite: near: - NOT — OR ille: **book** url:  $\mathbb{L}_{\mathbb{Z}}$  . ் - & **BL&**  $\overline{a}$  $\overline{\phantom{a}}$ ÷., **Electric**  $\mathbf{L}_{\text{max}}$  $L_{\rm{m}}$ im "phrase"

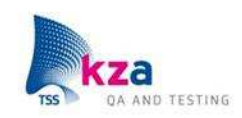

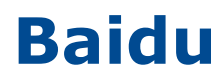

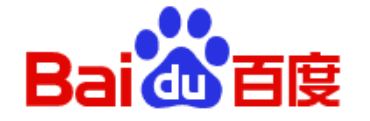

#### 新闻 网页 贴吧 知道 MP3 图片 视频 地图

百度一下

空间 百科 hao123 | 更多>>

inurl: intitle: site:

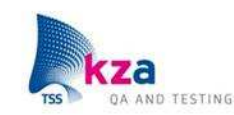

### Google

intitle:"Welcome to IIS 4.0"

Zoeken

Alles

Afbeeldingen

Maps

Video's

**Nieuws** 

Shopping

Meer

Nijmegen **Lagatic military**  **Welcome To IIS 4.0!** www.mckinleygrp.com/ - Vertaal deze p 29 Jun 2011 - Quality... Dependability...

commodities in today's market is over-t

Ongeveer 4.160 resultaten (0.23 second

#### **Welcome To IIS 4.0!** www.mvidl.esu.k12.oh.us/ - Vertaal dez Welcome to Microsoft® Windows NT®

Option Pack provides enhanced Web, a

#### welcome to iis 4.0

www.keywordspy.com/.../keyw... - Vere Results 1 - 10 of 20 - 10. ctclix.com htt /business-and-economy-/1334-business

#### intitle:"Welcome to IIS 4.0"

#### Web

More $\blacktriangledown$ 

Web **ALL RESULTS** 

#### **RELATED SEARCHES IIS 4.0 Install IIS 4.0 Download XP** Version 4.0 IIS Download IIS 4 **IIS 4.0 Free Download** Windows XP IIS 4.0 Welcome to IIS 4.0

**Internet Information** Services IIS 4.0

#### **SEARCH HISTORY**

Search more to see your history

#### **Welcome To IIS 4.0!**

Welcome to Microsoft® Windows NT® 4.0 Option Pac provides enhanced Web, application, and communicat webdb.dmsc.moph.go.th · Cached page

#### **Welcome To IIS 4.0!**

Quality...Dependability...Reliability . The most efficient market is over-the-road motor carrier. McKinley Truckin www.mckinleygrp.com · Cached page

#### Welcome To IIS 4.0!

Internet Information Server 4.0, the standards-base Server, brings unprecedented power to Web profession 206.222.19.242/iissamples/default/LEARN.asp Cach

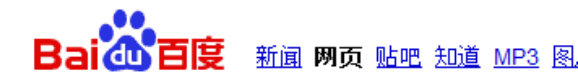

**Example** 

intitle:"Welcome to IIS 4.0"

#### 去掉""获得更多 intitle: Welcome to IIS 4.0 的搜索!

#### Welcome To IIS 4.0!

Welcome to Microsoft Windows NT 4.0 Option Pack Micro provides enhanced Web, application, and communication : 203.198.163.196/ 2012-6-22 - 百度快照

#### Welcome To IIS 4.0!

Welcome to Microsoft Windows NT 4.0 Option Pack Micro provides enhanced Web, application, and communication : worldcruising.net/ 2012-6-15 - 百度快照

#### Welcome To IIS 4.0!

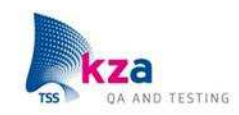

# **SearchDiggity**

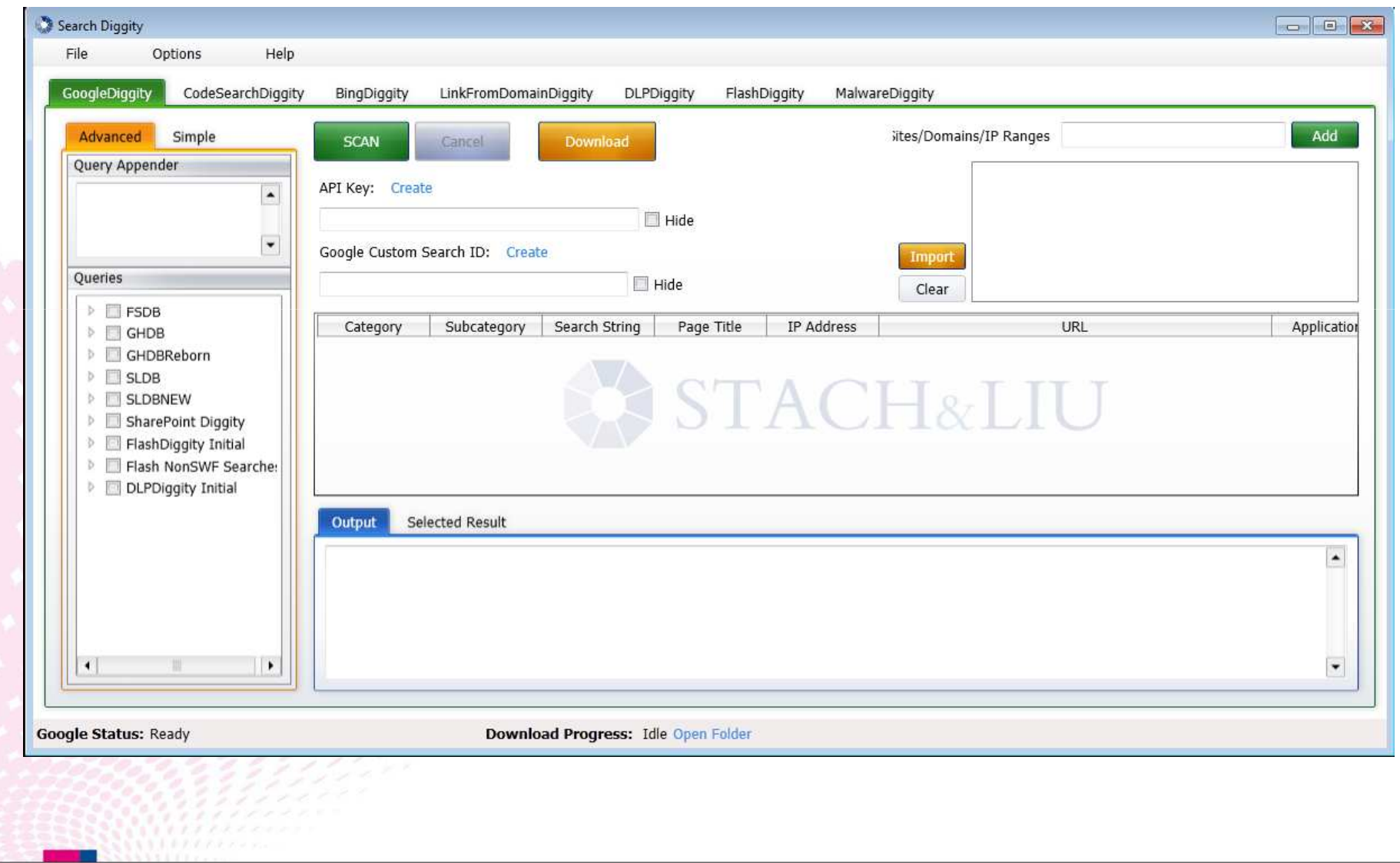

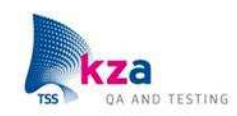

## **Stach & Liu**

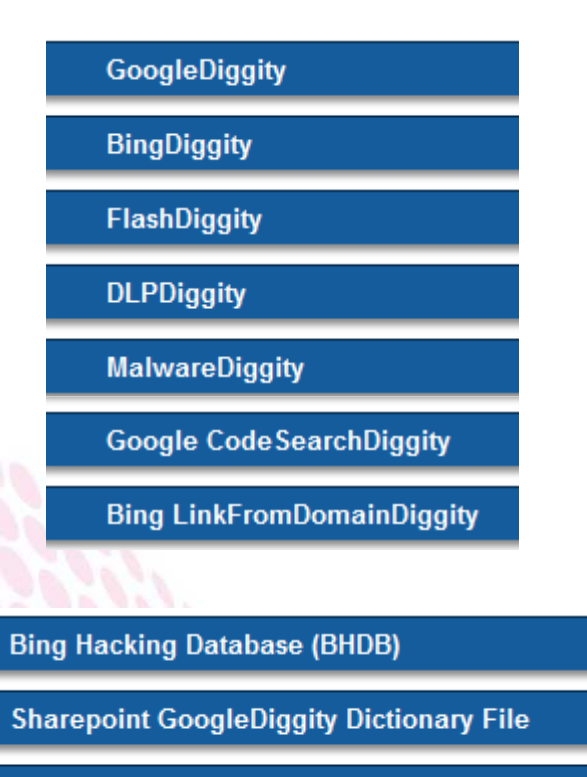

**Stach & Liu Database (SLDB)** 

**GHDB Reborn Dictionaries - Exploit-DB.com** 

#### **Alert RSS Feeds**

**Diggity Alerts FUNdle Bundle** 

**Google Hacking Alerts** 

**Bing Hacking Alerts** 

**SharePoint Hacking Alerts** 

**SHODAN Hacking Alerts** 

#### **Alert RSS Monitoring Tools**

**AlertDiggity** 

i-DiggityAlerts

**DroidDiggityAlerts** 

**MalwareDiggityAlerts** 

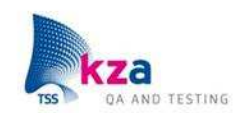

## SEO Tools

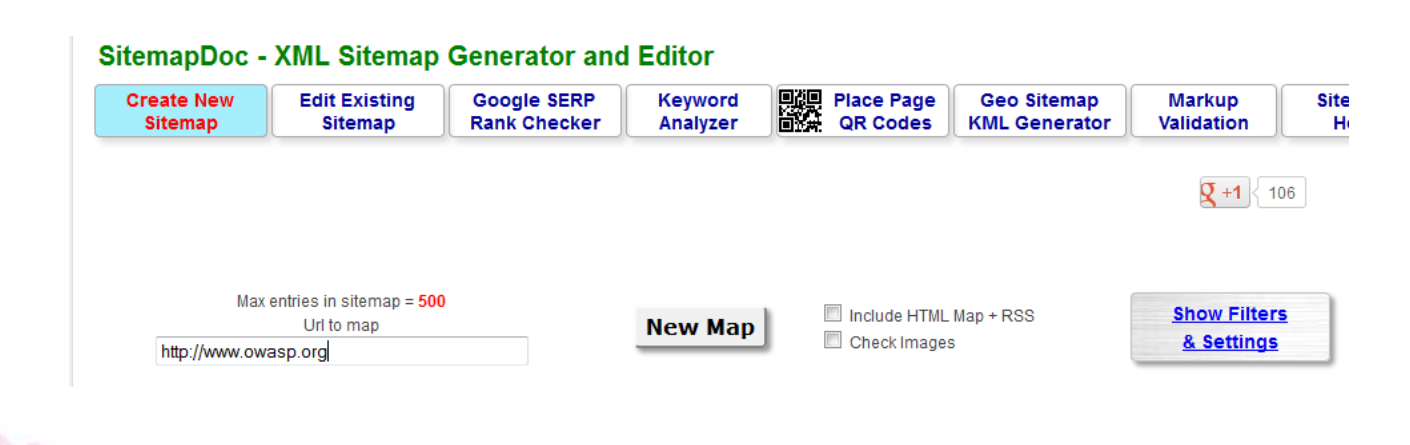

**XML SiteMap Text Sitemap** 

#### **Maximum 500 links reached**

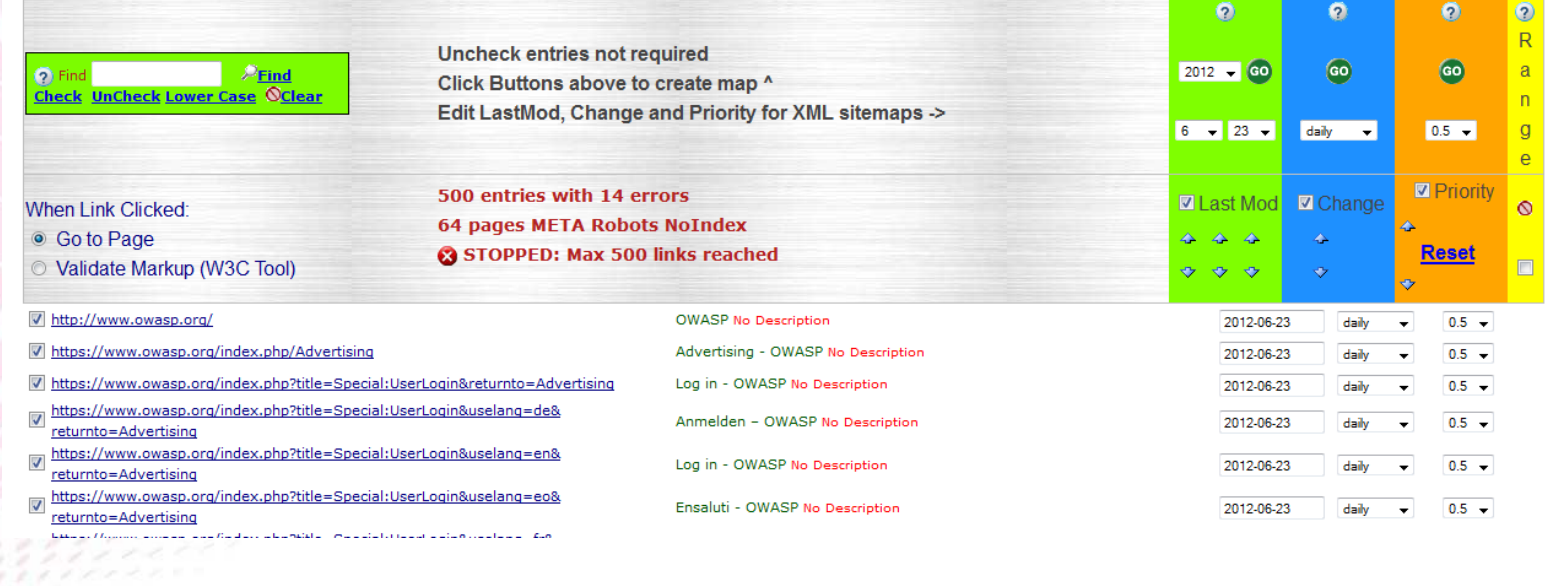

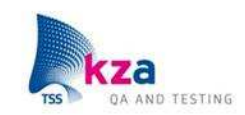

# Domain Scanning 'on-the-fly'

### Passive Recon (Firefox add-on)

t (OWASP) is a 501(c)(3) @ worldwide n are. Our mission is to make software sed nformed decisions about true software se S NoScri bers & - Over 140 Projects & - Over 17

### n for OWASP

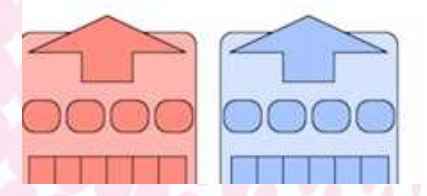

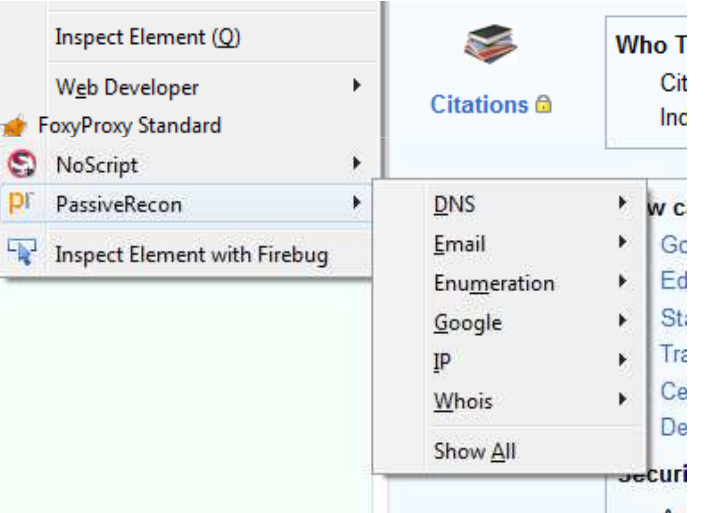

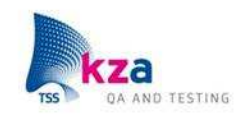

### **FOCA**

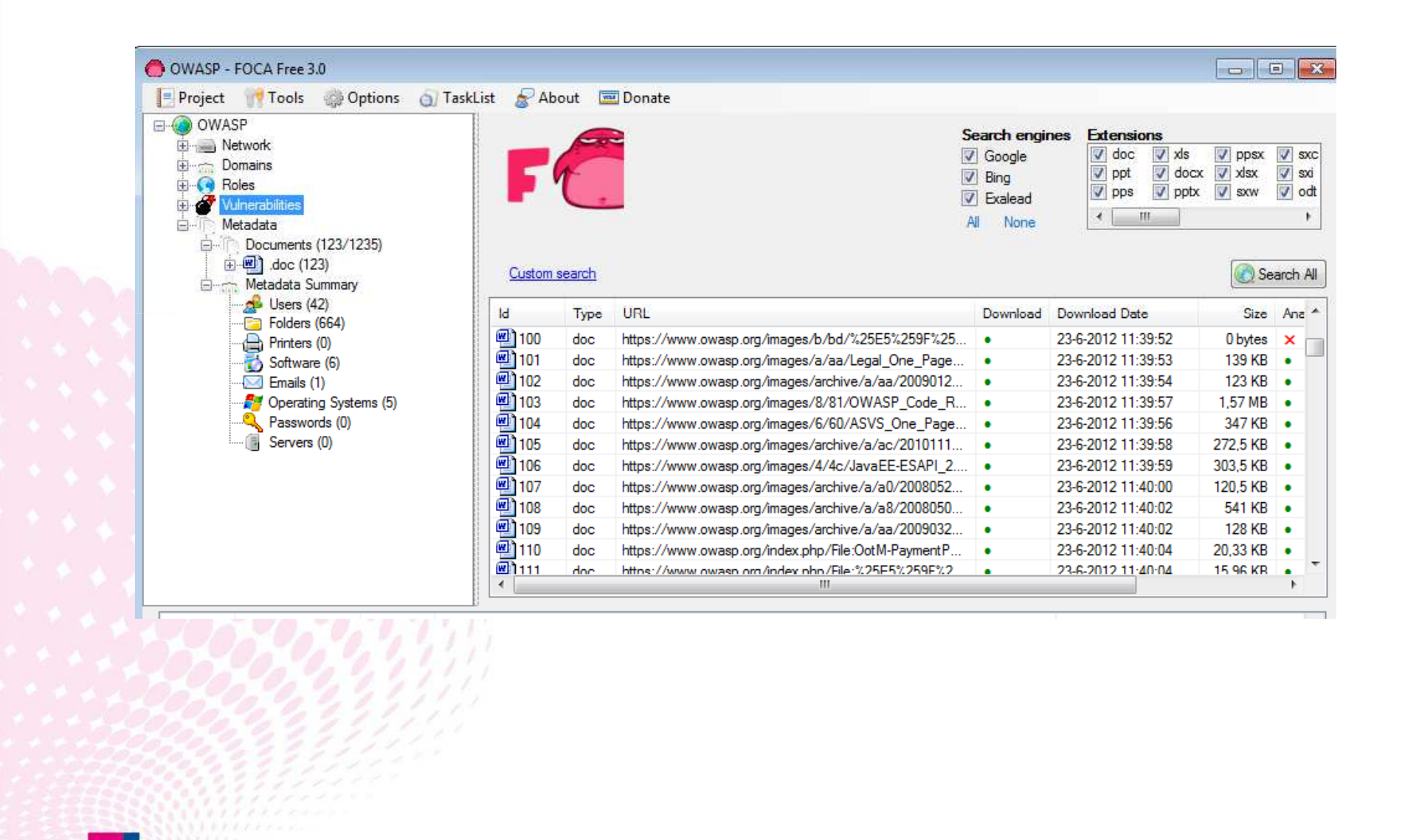

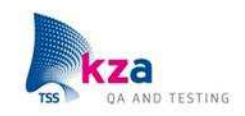

# Maltego

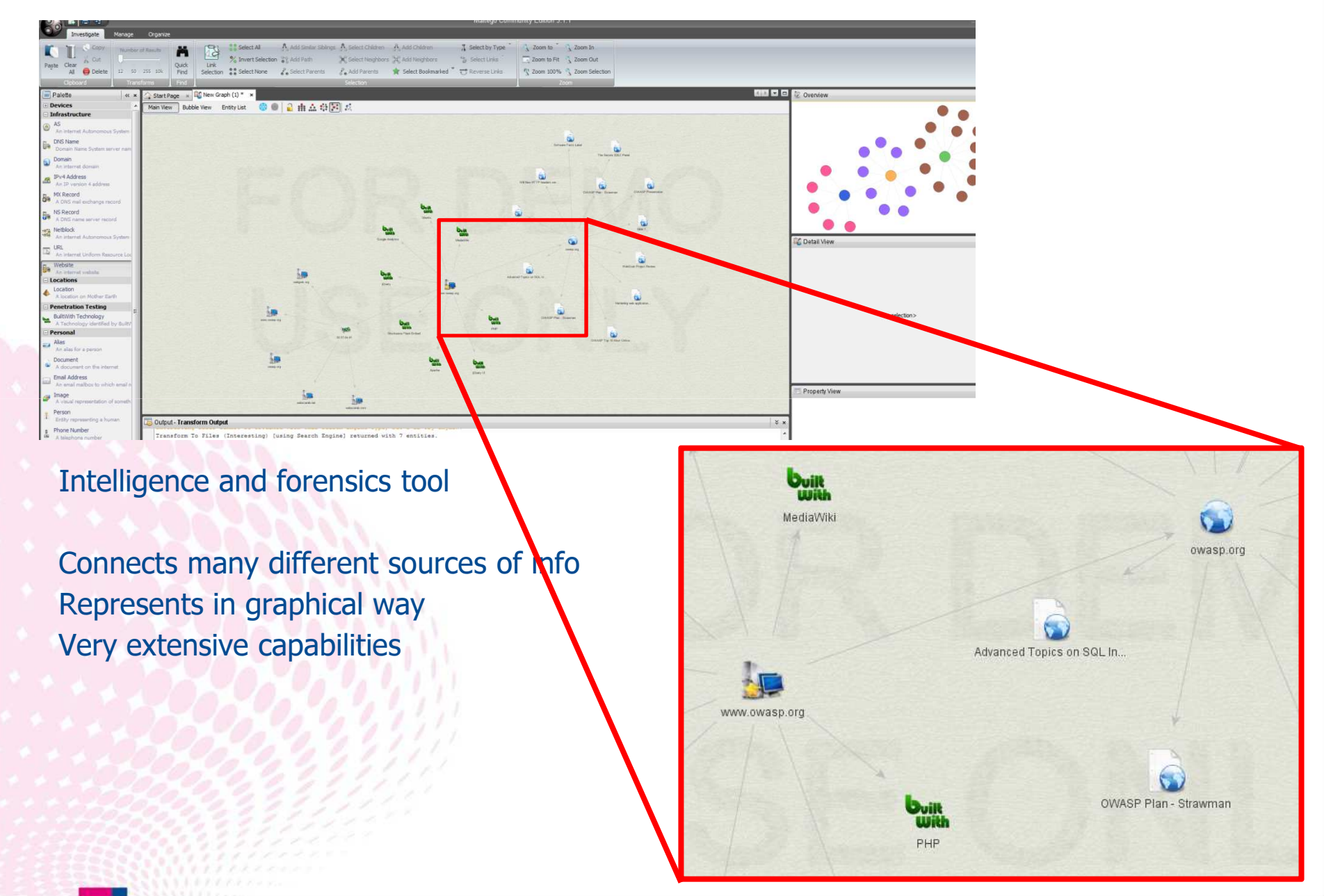

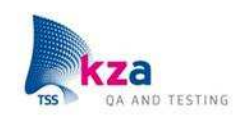

# Maltego

### Can also be used for social engineering

- -Facebook & twitter
- -Email adresses
- -Phone numbers
- etc

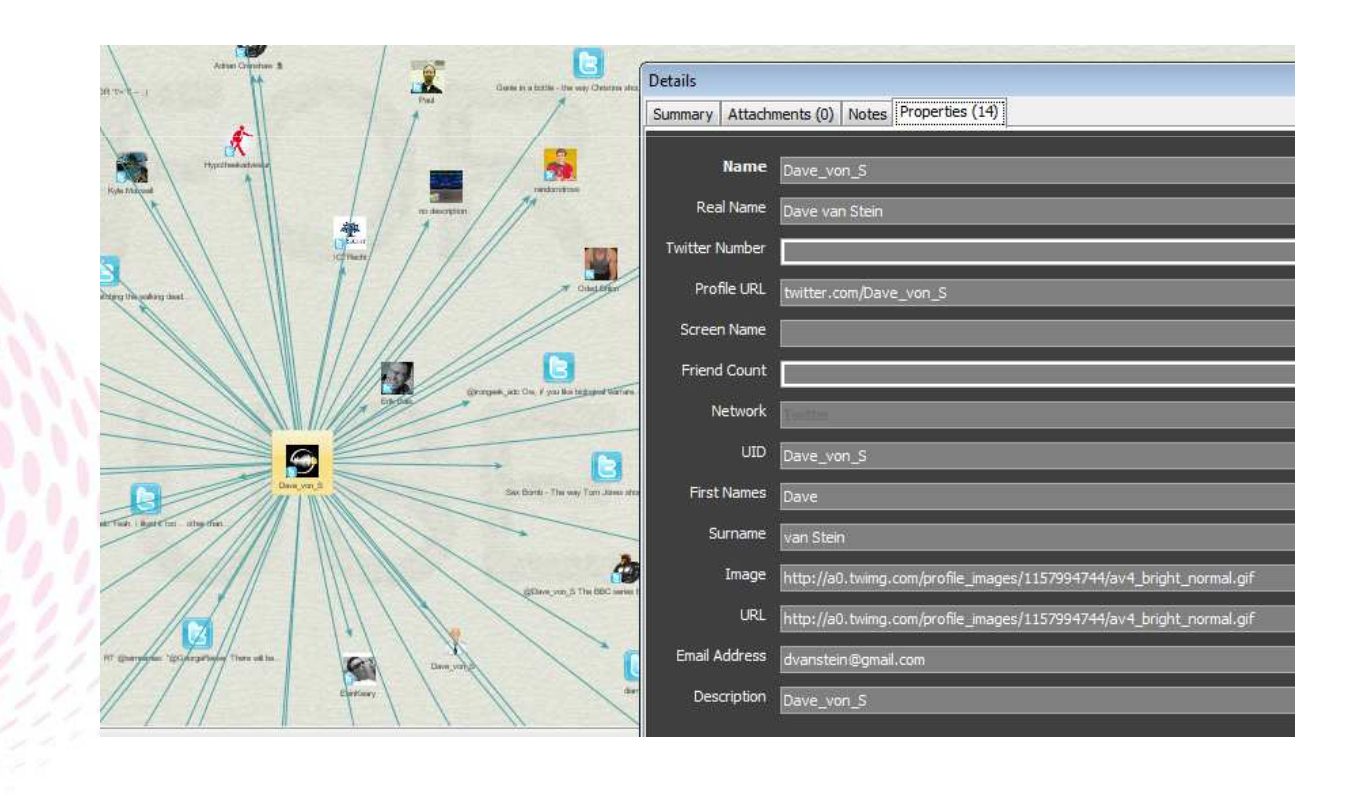

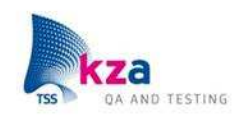

### theHarvester

#### The sources supported are:

Google - emails, subdomains/hostnames Google profiles - Employee names Bing search - emails, subdomains/hostnames, virtual hosts Pap servers - emails, subdomains/hostnames Linkedin - Employee names Exalead - emails, subdomain/hostnames

\*TheHarvester Ver. 2.2 \*Indenarvester ver. 2.2<br>\*Coded by Christian Martorella<br>\*Edge-Security Research<br>\*cmartorella@edge-security.com \*\*\*\*\*\*\*\*\*\*\*\*\*\*\*\*\*\*\*\*\*\*\*\*\*\*\*\*\*\*\*\*

\*\*\*\*\*\*\*\*\*\*\*\*\*\*\*\*\*\*\*\*\*\*\*\*\*\*\*\*\*\*\*\*\*\*\*\*\*

Usage: theharvester options

lts.

-d: Domain to search or company name<br>-b: Data source (google,bing,bingapi,pgp,linkedin,google-p 23.jigsaw,all>

- 
- 
- 
- 
- 
- 
- 
- saw,all)<br>-s: Start in result number X (default 0)<br>-u: Uerify host name via dns resolution and search for vir<br>-f: Save the results into an HTML and XML file<br>-n: Perform a DNS reverse query on all ranges discovered<br>-c: Perfo

-h: use SHODAN database to query discovered hosts<br>google 100 to 100, and pgp doesn't use this option)

Examples:./theharvester.py -d microsoft.com -1 500 -b google<br>/theharvester.py -d microsoft.com -b pgp.<br>/theharvester.py -d microsoft -1 200 -b linkedin.

#### ljim.manico@owasp.org

dirk.wetterCowasp.org daniel.cuthbert@owasp.org mark.roxberry@owasp.org rm n:roxberryeowasp.org<br>bradcausey@owasp.org<br>christian.edjenguele@owasp.org<br>dcampbell@owasp.org edwardCowasp.org<br>edwardCowasp.org<br>sebastien.gioriaCowasp.org delhi@lists.owasp.org requ...elists.owasp.org boun... elists.owasp.org

[+] Hosts found in search engines:

50.57.64.91:www.owasp.org 50.56.58.227:lists.owasp.org<br>74.125.79.121:sl.owasp.org 50.56.58.227:Lists.owasp.org<br>62.215.65.132:40lists.owasp.org 67.215.65.132:www2.ousp.org<br>50.57.64.91:www.ouasp.org<br>50.57.64.91:www.ouasp.org<br>50.56.58.227:lists.ouasp.org<br>[+] Uirtual hosts: :=================

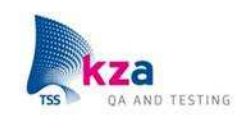

# Conclusions

What search engines see, hackers can abuse

Anonymous, online and offline, Highly automated

Many tools are freely available

Networks can be mapped with much detail in minutes

Much information about your company, systems and users available on internet

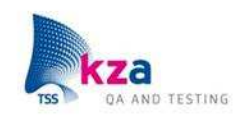

# Remedies (1/2)

### Limit access

- Allow search engines only to see what they need to see.
- $\bullet$  Make sure unauthorized users are not able to look into or even see files they do not need to see.
- Force possible intruders to use methods that can be scanned and monitored.•

### Use the tools of hackers

- Scan your systems with the tools hackers use and check the information that is found.
- Scan for error messages and other things that reveal information about the system and services and remove them.

### Check what spiders can see

 Use a spider simulator to check what spiders can see and if your application still functions correctly.•

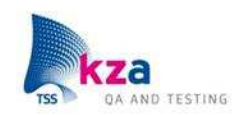

# Remedies (2/2)

### Awareness

 Be aware of all possible sources of information. Create awareness among employees. Assume all information will possibly abused $\bullet$ 

### Clean documents

• Remove al metadata from documents before publishing.

## Audit frequently

• KAAN VOLIME information that can be found about your systems or hire professionals do to it for you.

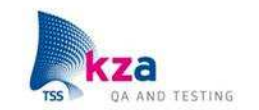

# **Interesting books on the subject**

 $SYN$  $RESS$ <sup>\*</sup>

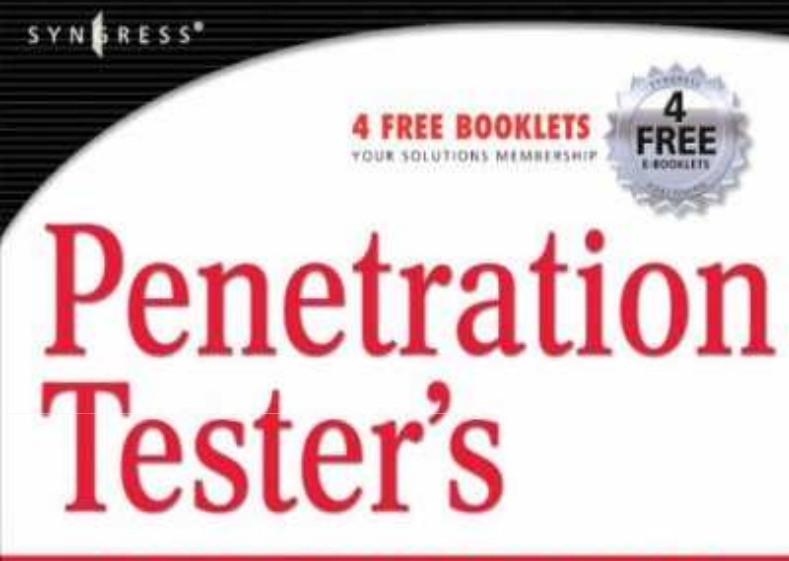

### **OPEN SOURCE TOOLKIT** VOLUME 2

INCLUDES

**BACKTRACK** 

. Up-to-Date Information Snort, Nessus, Wireshark, and Other (DS Toolkits

- · Complete Coverage of ISSAF, OSSTMM, Metasploit v4, Kismet, Bluebugger, Wyd, SIPcrack, and More
- · Includes BackTrack2 on CD-ROM: Hundreds of Pen Testing Tools

#### **Chris Hurley**

"Understanding the adversary mindset is an important element in designing and developing effective protective strategies." -Amit Yoran, Former Director of the National Cyber Security Division, Department of Homeland Security

e

### **FOR PENETRATION TESTERS**

#### **Explore the Dark Side of Googling**

- Morph Google from "Directory Assistance Please" into a Rig Mounted **Pneumatic Rock Drill**
- · See How Bad Guys Use Portscans, CGI Scans, and Web Server Fingerprinting to Stroll in the Back Door of Your Enterprise

Hackin

. Slam the Door on Malicious Google Hacks That Expose Your Organization's Information Caches, Firewalls, IDS Logs, and Password Databases

**Johnny Long** 

**FOREWORD BY ED SKOUDIS**